#### Le seuil de rentabilité

### **Description**

Le seuil de rentabilité est souvent sous-estimé malgré son importance cruciale. Le fait de calculer le seuil de rentabilité pour évaluer la rentabilité d'une entreprise, que ce soit à l'aide d'un [expert-comptable](https://www.legalplace.fr/guides/expert-comptable-en-ligne/) ou non.

Ce calcul, incluant les charges fixes et variables, aide l'entrepreneur à piloter son activité. Par conséquent cela lui permet d'ajuster sa stratégie pour atteindre ses objectifs.

[Expertise comptable : connaitre mon seuil de rentabilité](https://landing.legalplace.fr/expertise-comptable-landing/)

### Qu'est-ce que le seuil de rentabilité ?

Le seuil de rentabilité représente le stade où une entreprise commence à réaliser des bénéfices, une fois tous ses coûts couverts .

Dans la pratique, le seuil de rentabilité est un instrument de gestion qui permet de déterminer la quantité de matériel ou de [prestation de services](https://www.legalplace.fr/guides/prestation-de-service/) que l'entreprise doit vendre afin de couvrir ses coûts.

Il se calcule en prenant en compte à la fois les charges fixes et variables.

Ce seuil est crucial car il permet aux entrepreneurs de déterminer le niveau d'activité nécessaire pour éviter les pertes.

Ainsi, il évalue la viabilité financière de l'entreprise.

Enfin, c'est un outil important dans la prise de décision commerciale et stratégique, permettant aux entrepreneurs de planifier efficacement et d'optimiser leur rentabilité.

Bon à savoir : ce seuil ne s'applique pas pour le[s auto-entrepreneurs](https://www.legalplace.fr/guides/auto-entrepreneur/). Il est réservé aux entreprises de plus grande taille, qu'elles soient grandes, moyennes ou petites. Toutefois, ces dernières peuvent choisir d'engager les services d'un [cabinet comptable](https://www.legalplace.fr/guides/cabinet-comptable/) pour les assister dans cette démarche.

### A quoi sert le seuil de rentabilité ?

Le seuil de rentabilité offre une perspective précise sur la santé financière d'une entreprise en établissant le niveau d'activité nécessaire pour couvrir tous les coûts qu'ils soient fixes ou variables.

En identifiant ce point lors de la [création de son entreprise](https://www.legalplace.fr/guides/creer-son-entreprise/) par exemple, les entreprises peuvent mieux planifier leurs opérations.

Attention : le seuil de rentabilité ne prend pas en compte la demande et la concurrence, ce qui peut rendre les prévisions imprécises.

De plus, cela permet aux entreprises d'ajuster leurs prix de vente, leurs dépenses et leurs investissements pour maximiser leurs bénéfices.

Le seuil de rentabilité permet également d'évaluer si un projet ou une nouvelle idée commerciale est viable.

Il vise aussi à développer l'activité en attirant des investisseurs grâce à la création [d'un business plan.](https://www.legalplace.fr/guides/creer-business-plan-complet/)

Cela permettra aux investisseurs d'avoir une idée précise de la situation financière de l'entreprise.

Cette valeur est également importante lors d'une [reprise d'entreprise,](https://www.legalplace.fr/guides/reprise-entreprise/) car elle permet au repreneur de juger de la rentabilité de l'entreprise qu'il envisage d'acquérir.

A noter: cette valeur est souvent insérée dans le [prévisionnel financier.](https://www.legalplace.fr/guides/faire-un-previsionnel/)

Il aide les entrepreneurs et les gestionnaires à décider si une entreprise ou une expansion peut être rentable.

A noter: si le seuil de rentabilité est plus élevé que prévu par rapport aux ventes anticipées, cela peut pousser l'entreprise à revoir ses coûts ou sa façon de vendre.

Enfin, suivre régulièrement l'évolution du seuil de rentabilité est aussi essentiel pour gérer les finances à long terme.

En effet, cela permet aux entreprises de repérer rapidement tout changement dans leur rentabilité et de prendre des mesures pour y remédier.

 Zoom : [Choisissez votre expert comptable](https://landing.legalplace.fr/expertise-comptable) chez LegalPlace ! Nous vous proposons de véritables experts pour la gestion des actes courants de comptabilité. Vous bénéficierez alors d'un logiciel avancé et simple d'utilisation. Votre comptable est facile à joindre et vous conseille personnellement.

### Quelle est la formule de calcul du seuil de rentabilité ?

Il existe différentes manières de calculer le seuil de rentabilité :

- La formule de calcul du seuil de rentabilité ;
- La formule de calcul du seuil de rentabilité en chiffre d'affaire ;
- La formule de calcul du taux de marge sur coût variable.

#### La formule de calcul du seuil de rentabilité

La formule de calcul du seuil de rentabilité est la suivante :

Seuil de rentabilité = Charges fixes totales / Prix de vente unitaire – Coût variable unitaire

Dans cette formule, il est à noter que :

- Les charges fixes totales représentent l'ensemble des coûts qui demeurent constants, quelle que soit la quantité de produits fabriqués ou de services fournis ;
- Le prix de vente unitaire est le montant perçu par l'entreprise pour chaque unité de produits vendue ;
- Le coût variable unitaire désigne le coût associé à la fabrication ou à la fourniture d'une unité supplémentaire de produit ou de service. Ce coût varie en fonction du volume de production ou d'activité.

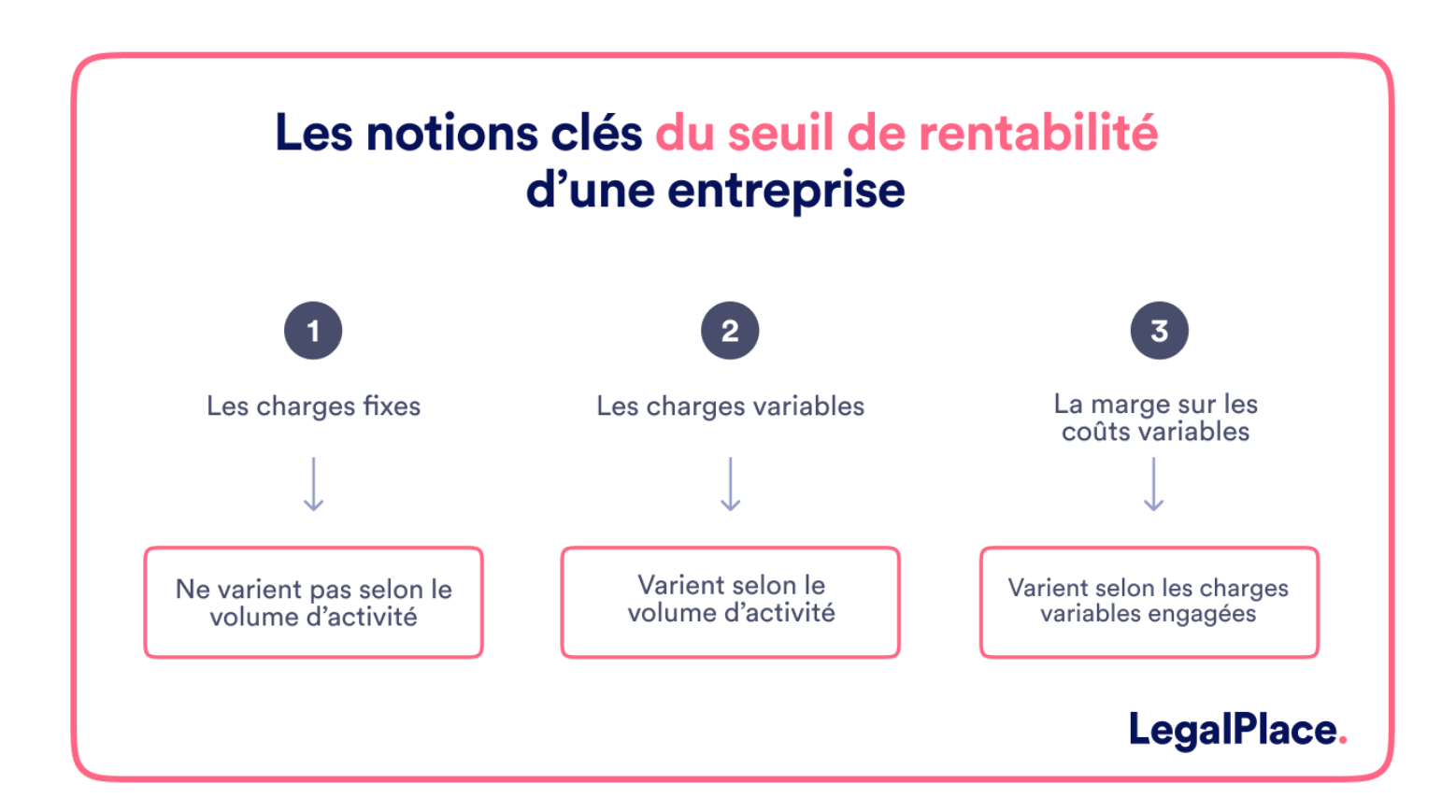

### **La formule de calcul du seuil de rentabilité en chiffre d'affaire**

La formule du seuil de rentabilité peut également être exprimée **en fonction du taux de marge.**

**A noter:** les charges fixes restent constantes, telles que le loyer, indépendamment du niveau d'activité. En revanche, les charges variables, comme les achats de marchandises, augmentent avec le chiffre d'affaires. La marge sur coût variable représente ce que l'entreprise gagne après vente, pour couvrir les charges fixes.

Pour cela, voici la formule de calcul, à savoir :

Seuil de rentabilité en chiffre d'affaires = Charges fixes totales / Taux de marge sur coût va

### **La formule de calcul du taux de marge sur coût variable**

Le taux de marge sur coût variable représente la proportion du chiffre d'affaires qui couvre les coûts variables et contribue ensuite à couvrir les charges fixes et à générer du bénéfice.

Il se calcule comme suit :

Taux de marge sur coût variable = Prix de vente unitaire – Coût variable unitaire / Prix de v unitaire.

Dans cette dernière formule, les charges fixes totales sont les mêmes que dans la formule précédente, tandis que le taux de marge sur coût variable est utilisé pour exprimer le seuil de rentabilité en termes de chiffre d'affaires plutôt qu'en quantité de produits ou de services vendus.

**Attention :** pour calculer le seuil de rentabilité, vous aurez besoin des charges fixes totales, du prix de vente unitaire et du coût variable unitaire (ou du taux de marge sur coût variable pour le calcul en chiffre d'affaires).

# **Quelle est la différence entre seuil de rentabilité et point mort ?**

Le seuil de rentabilité et le point mort sont deux termes souvent utilisés de manière interchangeable, mais ils ont des significations différentes.

### **Un rappel de la définition du point mort**

Le point mort est le niveau d'activité où les **revenus sont égaux aux coûts totaux, mais sans générer de bénéfices ni subir de perte.** 

C'est donc un synonyme du seuil de rentabilité, mais il est souvent utilisé dans un contexte plus général pour indiquer le moment où une entreprise **atteint un équilibre financier.**

#### **La différence avec le seuil de rentabilité**

La principale différence **réside dans leur nature de calcul.**

Le seuil de rentabilité est calculé en **termes de quantité de produits ou de services vendus, ou en chiffre d'affaires.** 

Ainsi, il représente le niveau d'activité où les revenus couvrent les coûts totaux.

Cela permet à l'entreprise de réaliser un bénéfice.

En revanche, le point mort **peut faire référence à un point spécifique dans le temps** où une entreprise atteint l'équilibre financier.

C'est-à-dire lorsque les revenus sont égaux aux coûts totaux, sans générer de bénéfices supplémentaires ni de pertes.

Ainsi, le point mort peut être considéré comme un **instantané de l'équilibre financier,** tandis que le seuil de rentabilité est une **mesure du niveau d'activité** à partir duquel cet équilibre est atteint.

Voici un tableau récapitulatif des différences entre le seuil de rentabilité et le point mort.

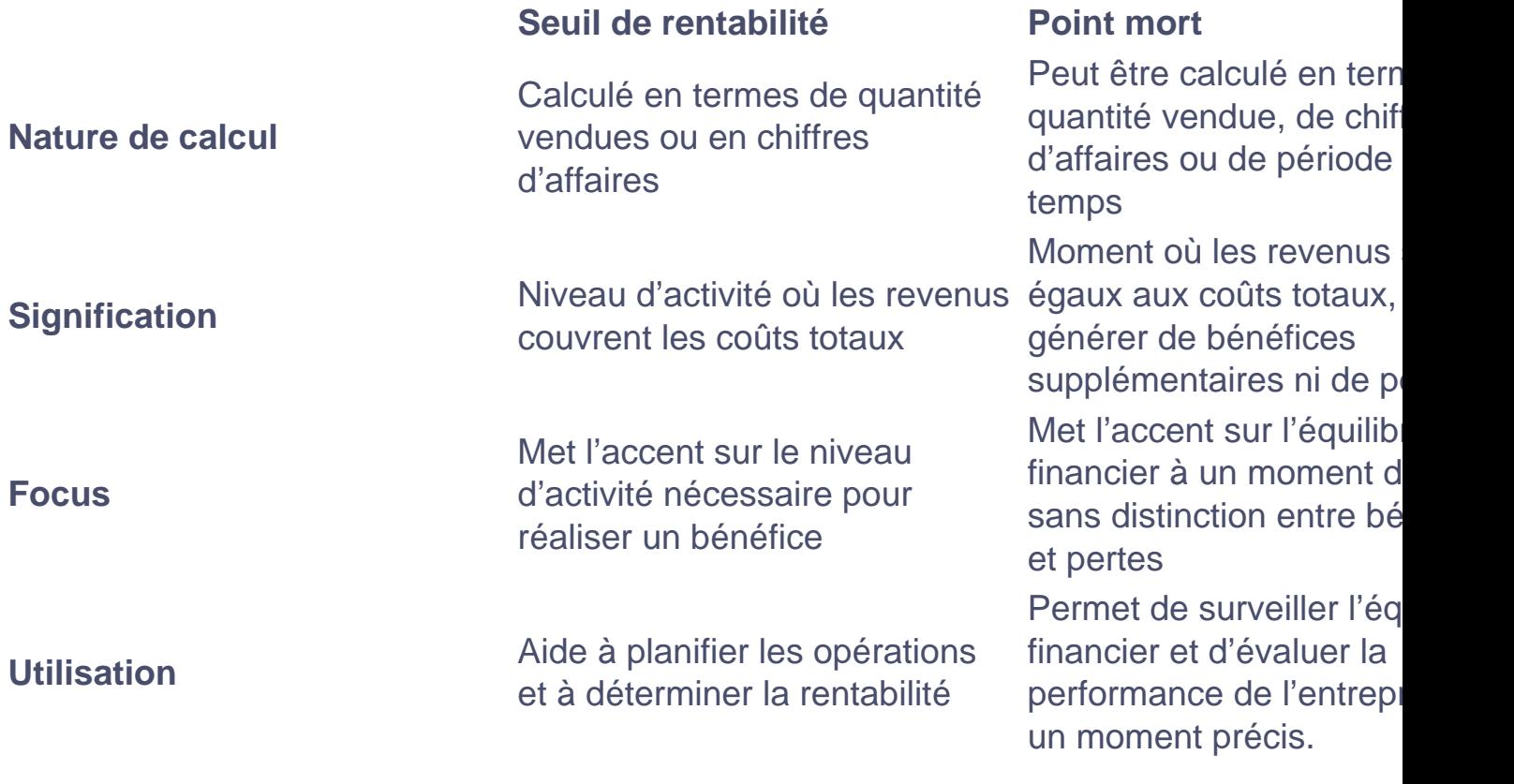

# **FAQ**

### **Quelles sont les limites du seuil de rentabilité ?**

# **LEGALPLACE**

Le seuil de rentabilité ne prend pas en compte les fluctuations des coûts variables ou des prix de vente, ni les changements dans la demande du marché.

### **Le seuil de rentabilité s'applique-t-il à tous les types d'entreprises ?**

Oui, le seuil de rentabilité s'applique à tous les types d'entreprises, qu' elles soient petites, moyennes ou grandes.

### **Quel est le rôle de l'expert-comptable dans le calcul du seuil de rentabilité ?**

Les experts-comptables peuvent aider les entreprises à collecter et à analyser les données nécessaires pour calculer le seuil de rentabilité. Leur expertise peut également être précieuse pour interpréter les résultats et recommander des stratégies pour améliorer la rentabilité de l'entreprise.